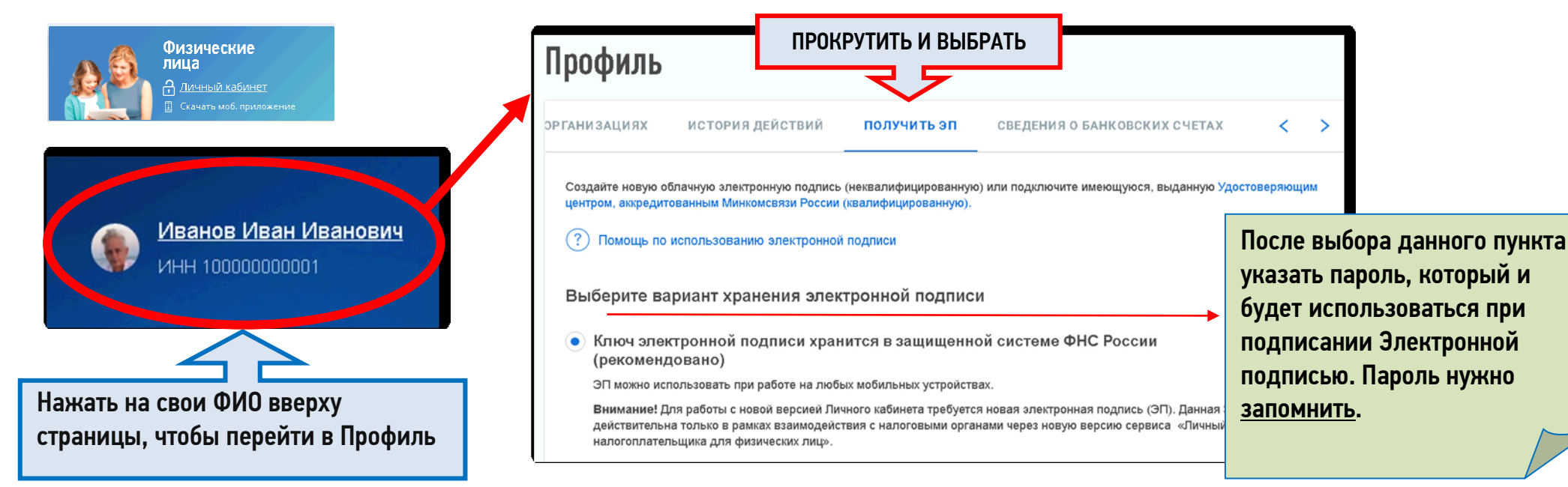

## С Электронной подписью подать Декларацию 3-НДФЛ – ПРОСТО:

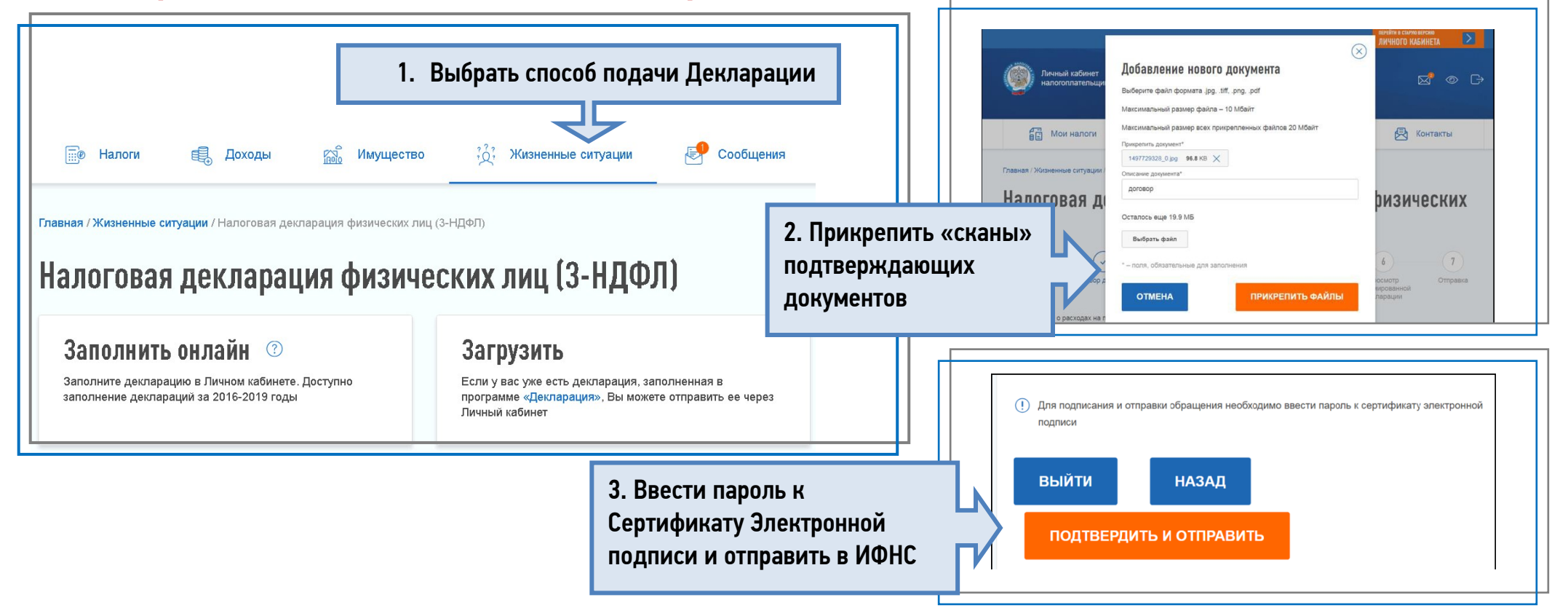

## Электронная подпись Вам позволит получить:

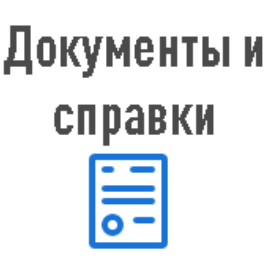

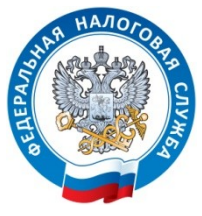

УПРАВЛЕНИЕ ФЕДЕРАЛЬНОЙ НАЛОГОВОЙ СЛУЖБЫ ПО ЯРОСЛАВСКОЙ ОБЛАСТИ

- Акты совместной сверки
- Справки о состоянии расчетов
- Справки об исполнении обязанности по оплате налогов
- Справку о подтверждении права на получение имущественных вычетов
- Справку о подтверждении права на получение социальных вычетов
- Справку о подтверждении факта получения (неполучения) социального вычета
- Выписку из ЕГРН
- Свидетельство ИНН

Телефон КОНТАКТ-ЦЕНТРА ФНС России 8-800-222-22-22

## С ЭЛЕКТРОННОЙ ПОДПИСЬЮ ПОДАТЬ ДЕКЛАРАЦИЮ 3-НДФЛ – ПРОСТО

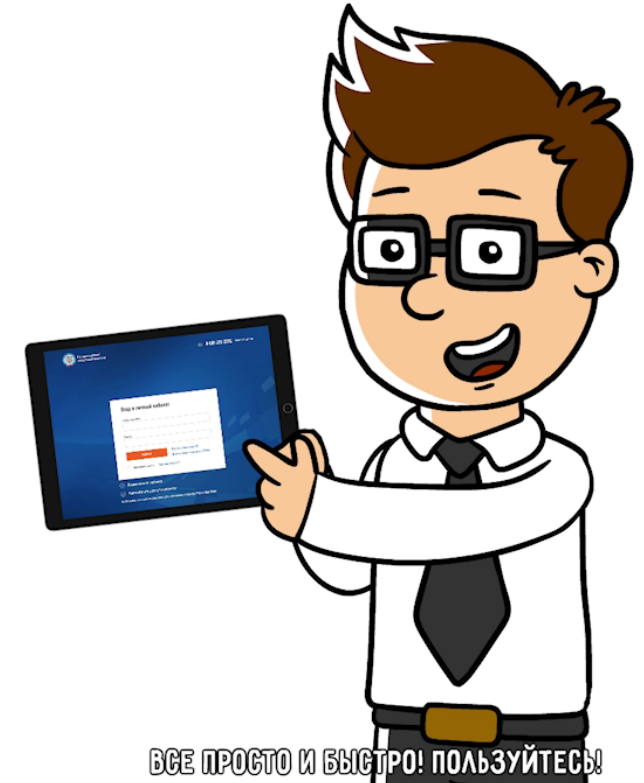

WWW.NALOG.GOV.RU